# **PROGRAMMING WITH MILLIONS OF EXAMPLES**

EranYahav Technion, Israel Alon Mishne

### Components are Prevalent

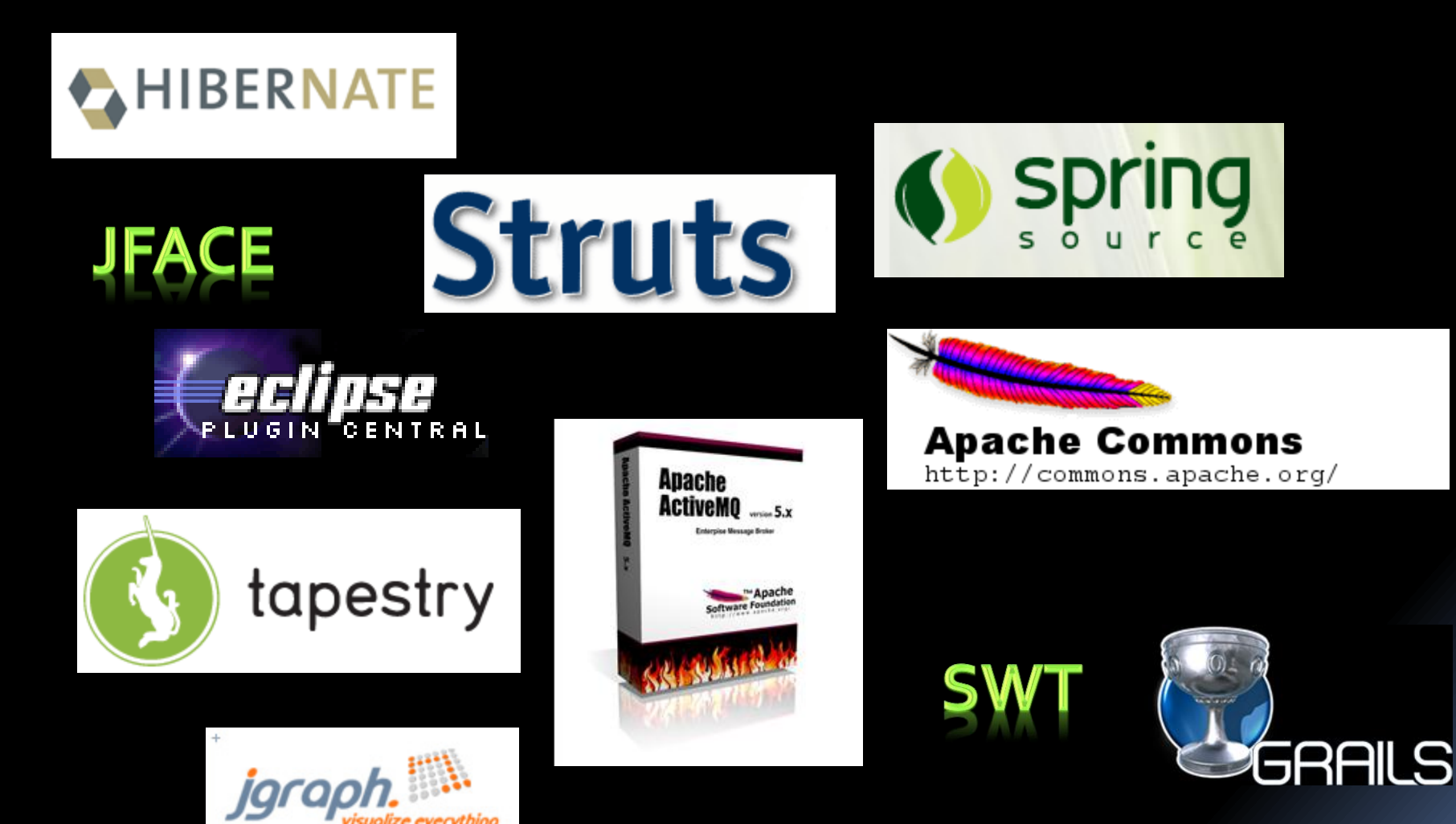

isualize everything

### Component APIs are Complicated

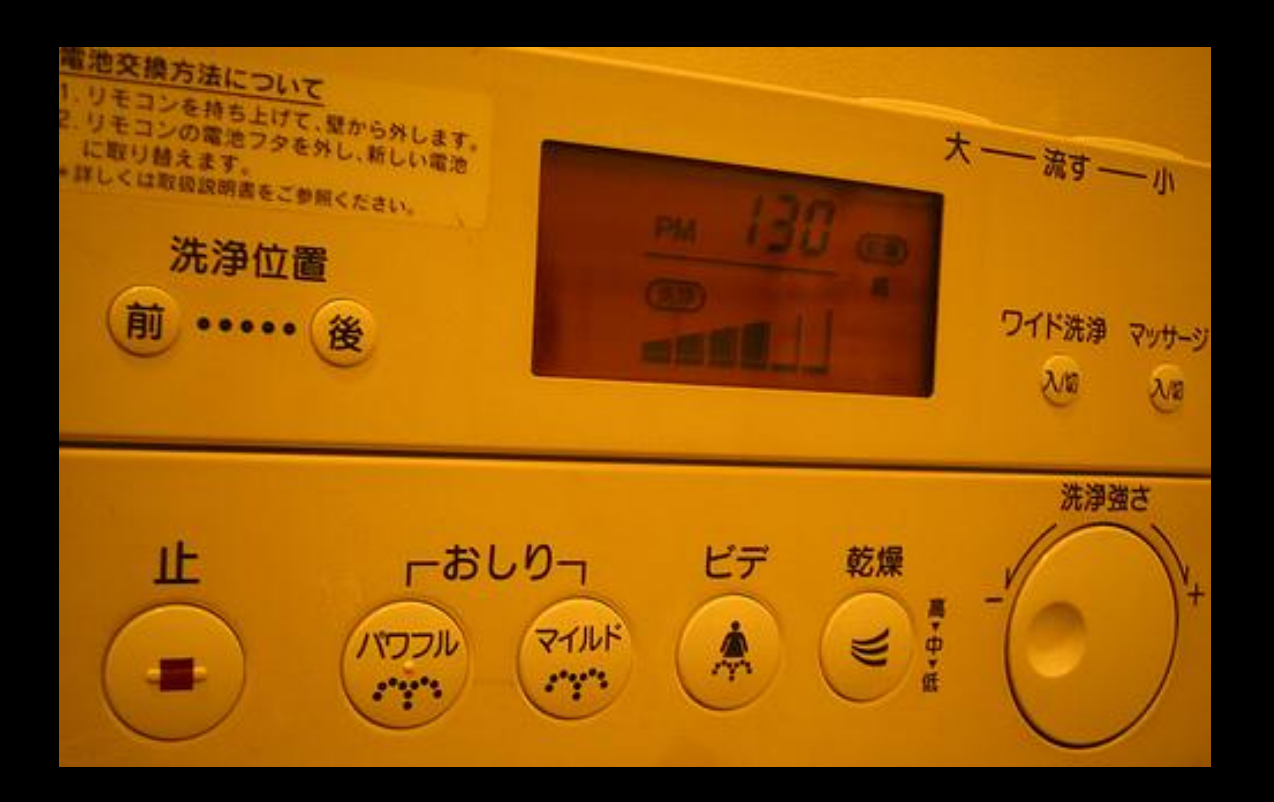

*There is only one thing more painful than learning from experience and that is not learning from experience. – Archibald MacLeish*

# Temporal API Specifications

```
java.nio.channels.SocketChannel {
```

```
 boolean connect(SocketAddress remote)
```

```
 int read(ByteBuffer dst)
```

```
 int write(ByteBuffer src)
```

```
 SelectableChannel configureBlocking(boolean block)
```

```
 boolean finishConnect()
```

```
 boolean isBlocking()
```

```
 void close()
```
}

```
 Legal interactions with a component
```
What methods could be called at every internal state

# Temporal API Specifications

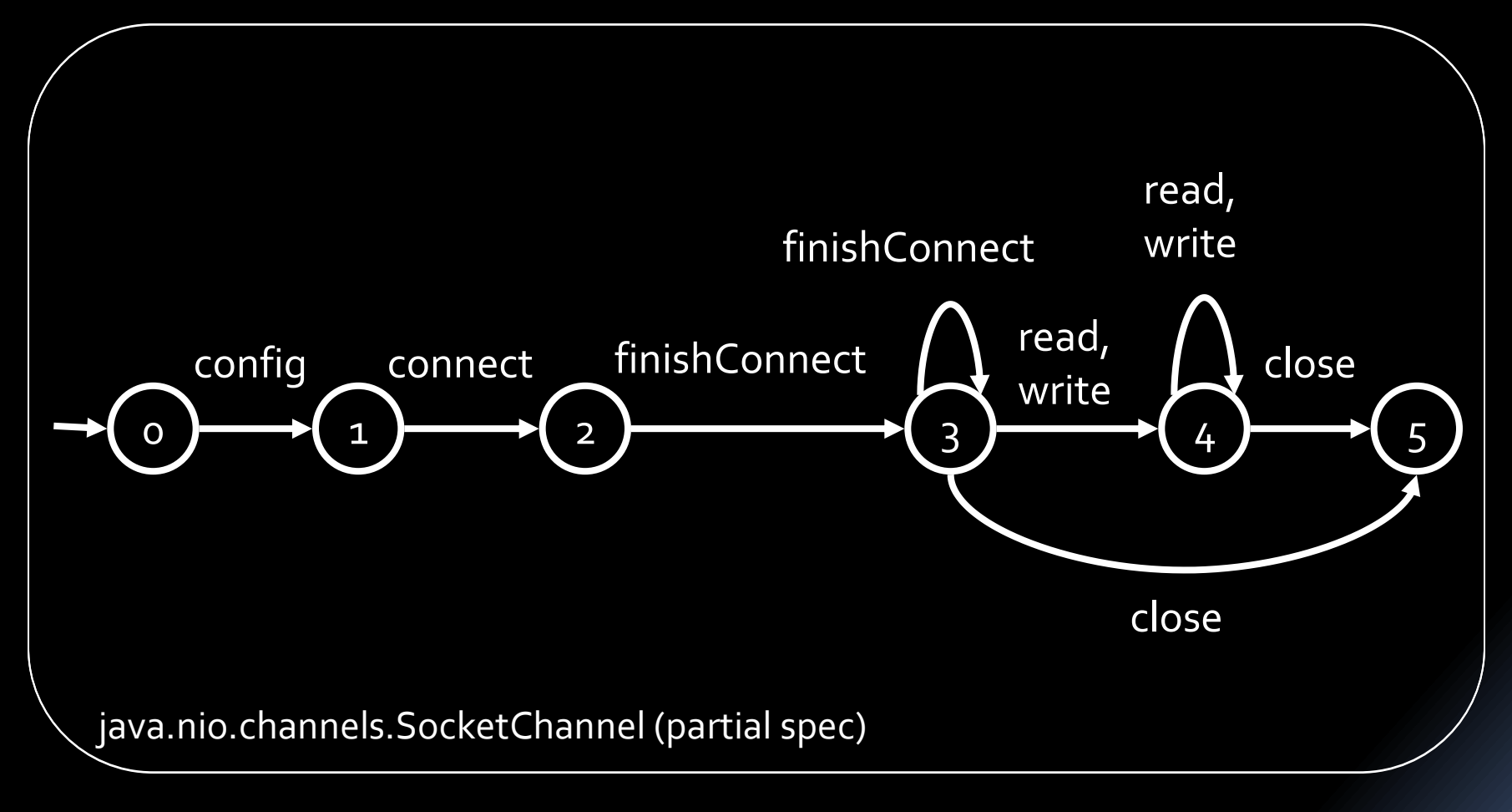

- Legal interactions with a component
- What methods could be called at every internal state

## Examples are Prevalent

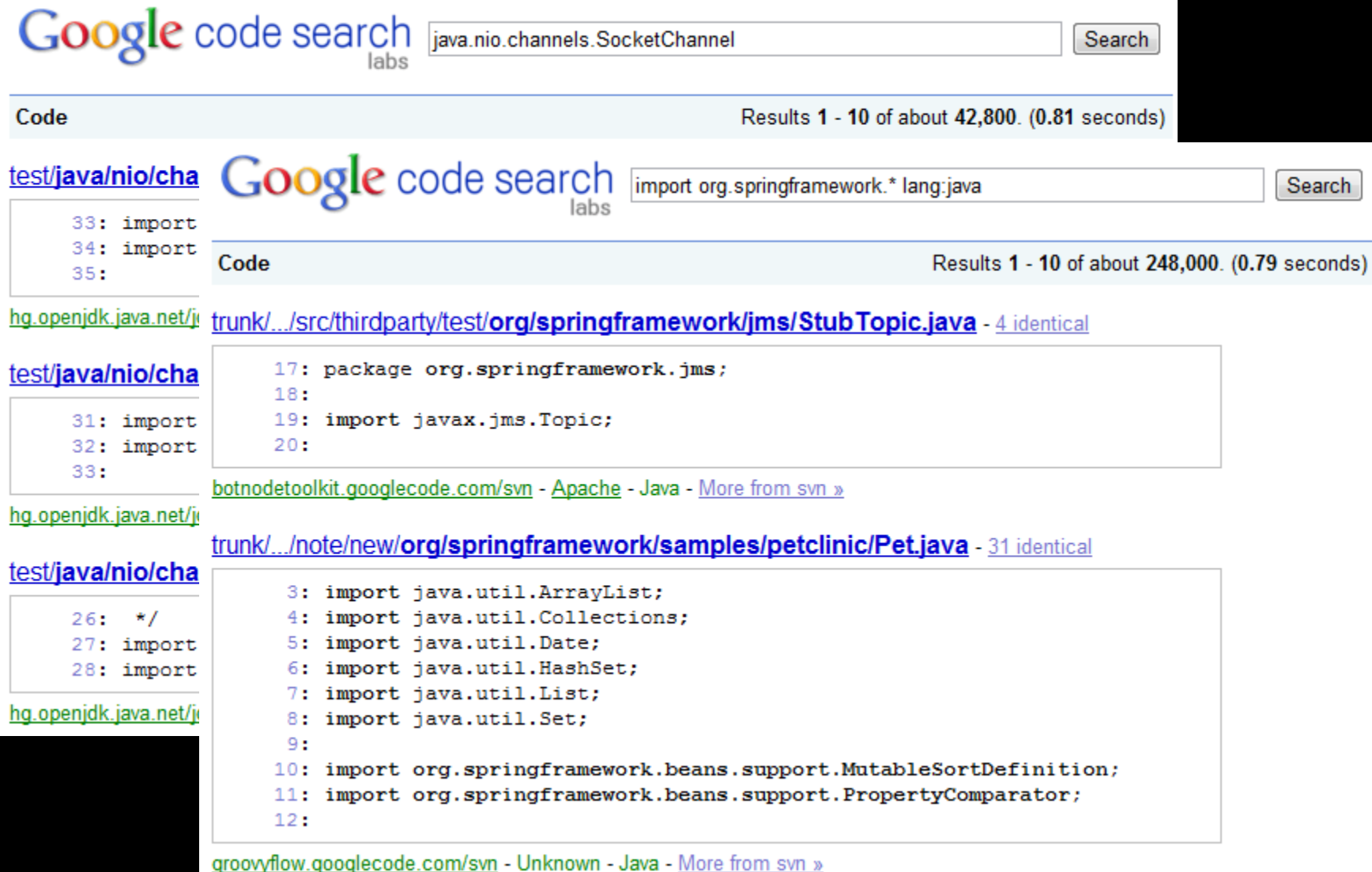

### Examples are Prevalent

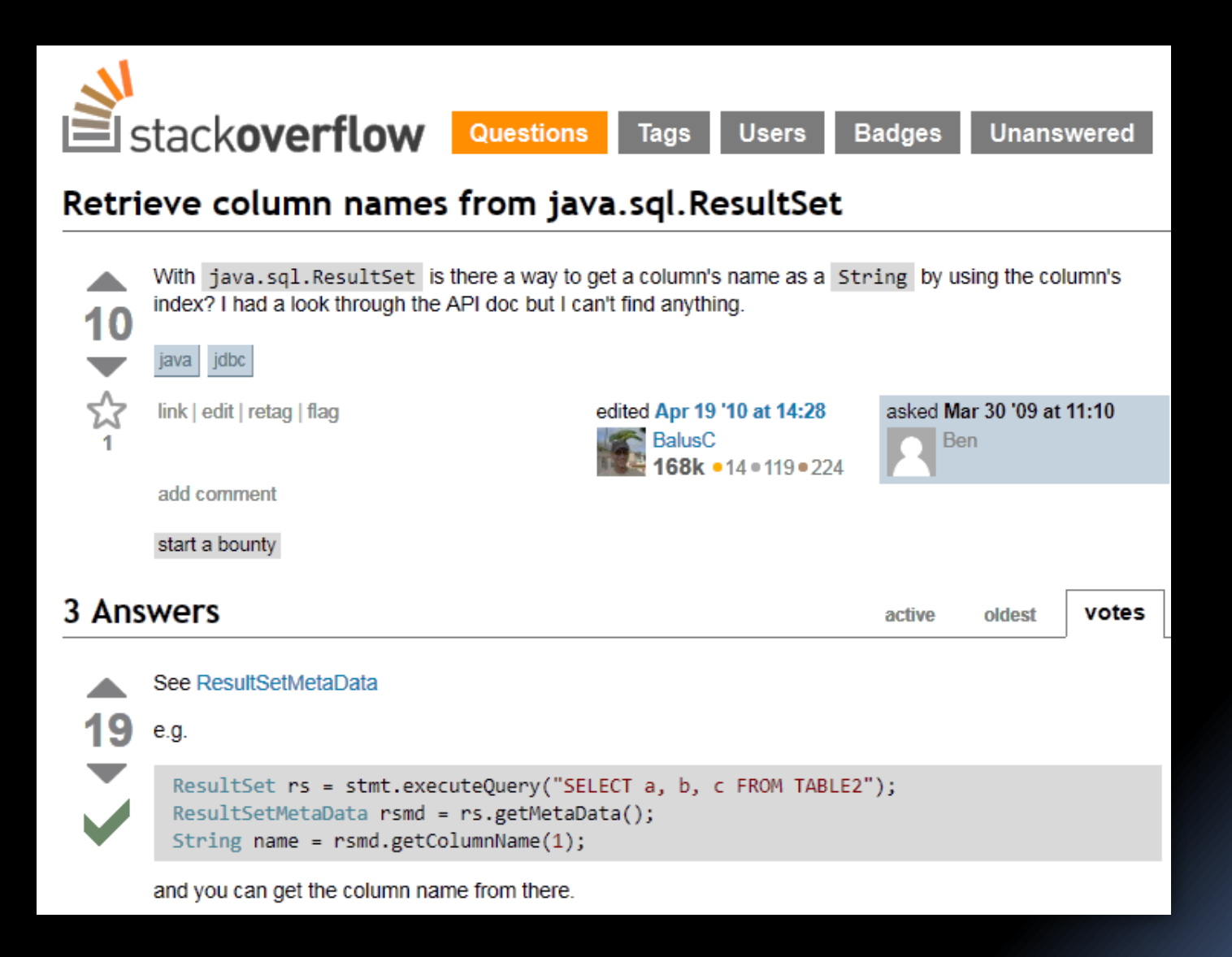

# Challenge

*Can we leverage the vast number of component usage examples to make it easier for programmers to write code using the component?*

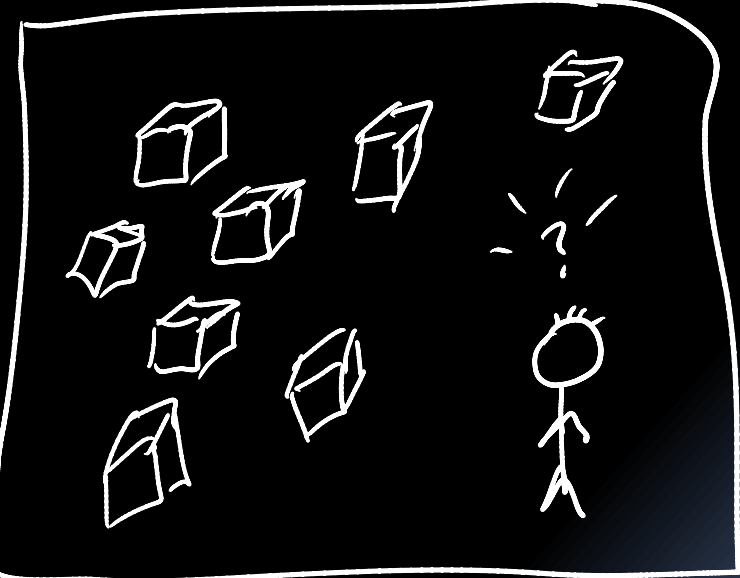

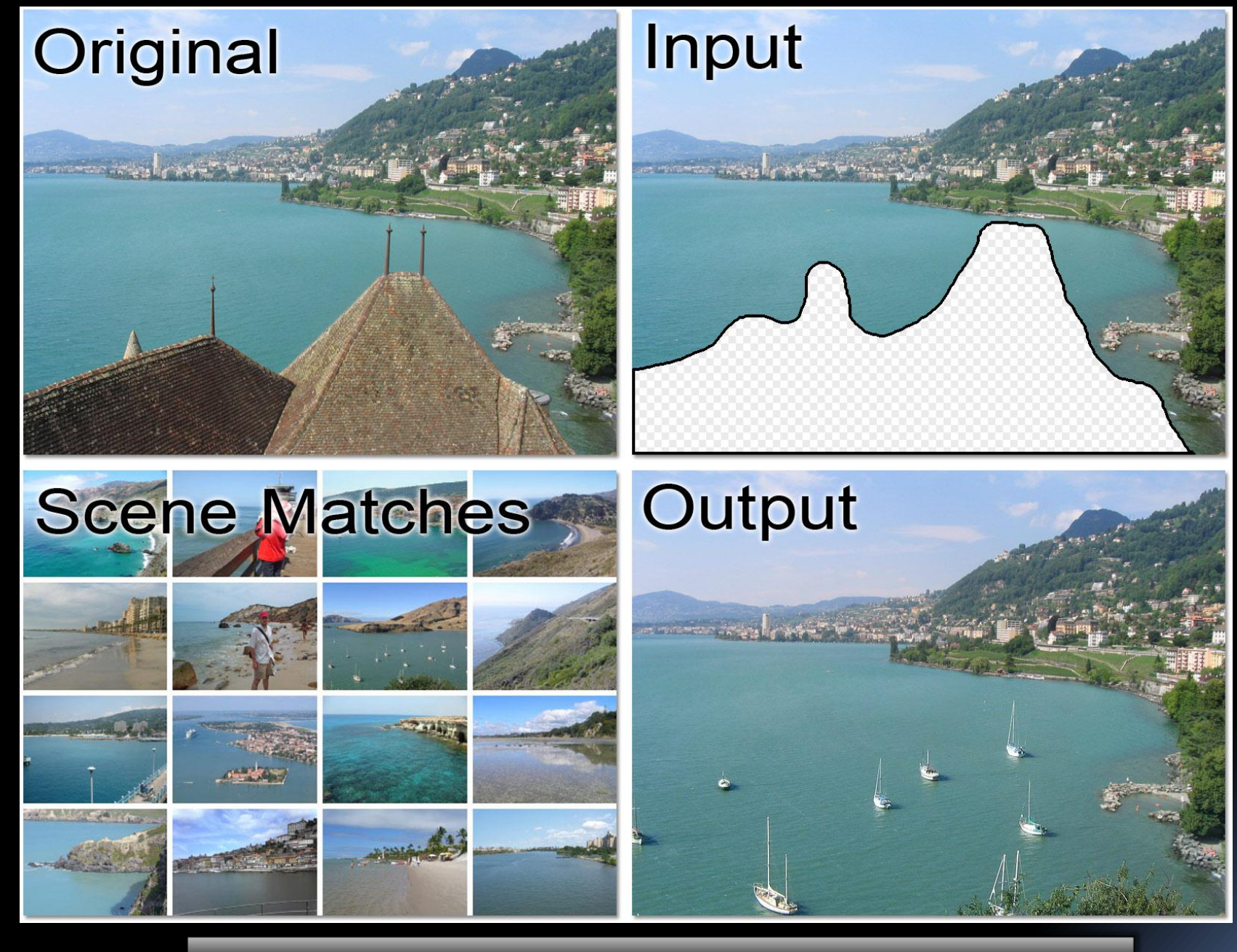

**From <http://graphics.cs.cmu.edu/projects/scene-completion/>**

### Scene Completion

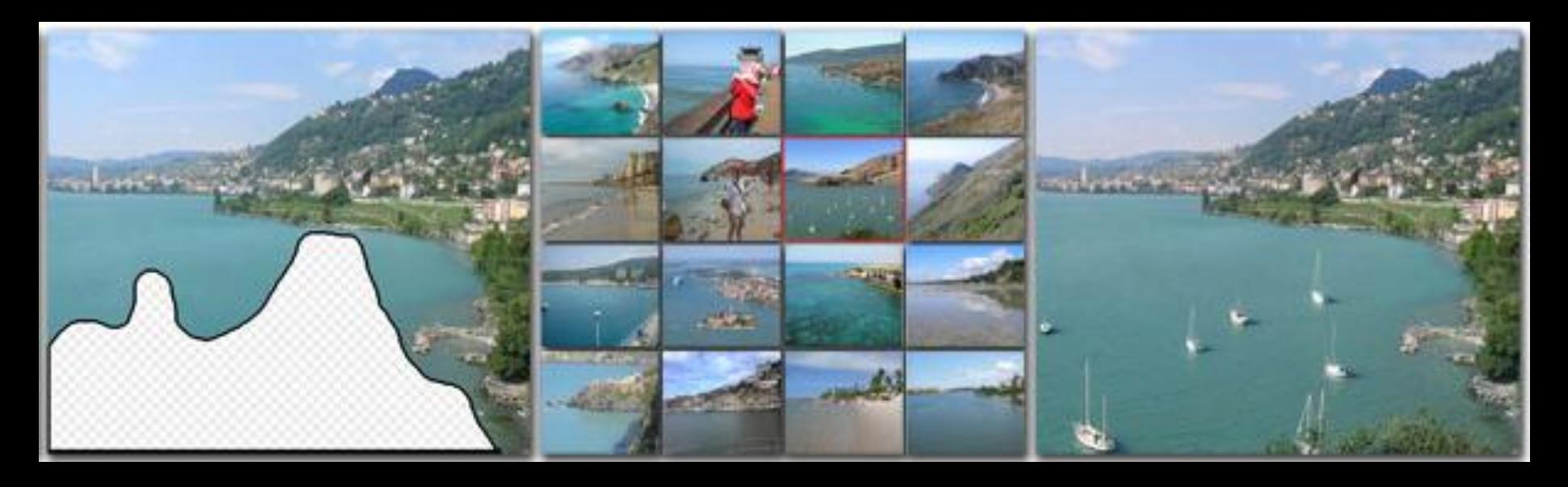

Connection  $c = new Conn()$ ; ??? ResultSet  $r = ?$ ?? while (?) { }

PRIME

}

Connection  $c = new Conn()$ ; Statement s = c.createStatement(); ResultSet r = s.executeQuery(…); while (r.next()) {

### Mining Temporal Specifications

- **Extract temporal specification from the program**
- **Applications** 
	- **Program understanding**
	- Regression

…

- Deviant behaviors
- **Specs for verification**

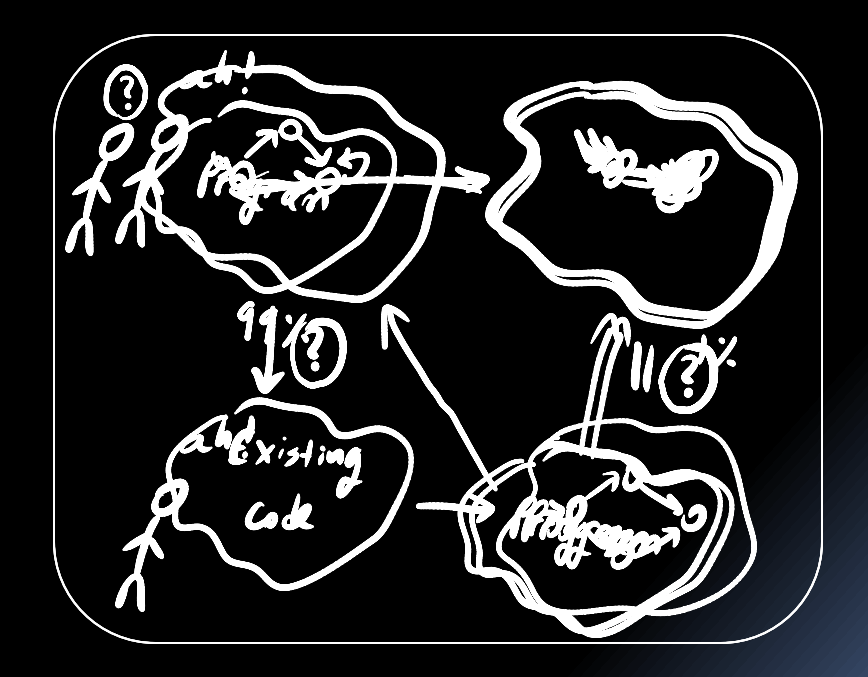

#### Approaches for Mining Temporal Specifications

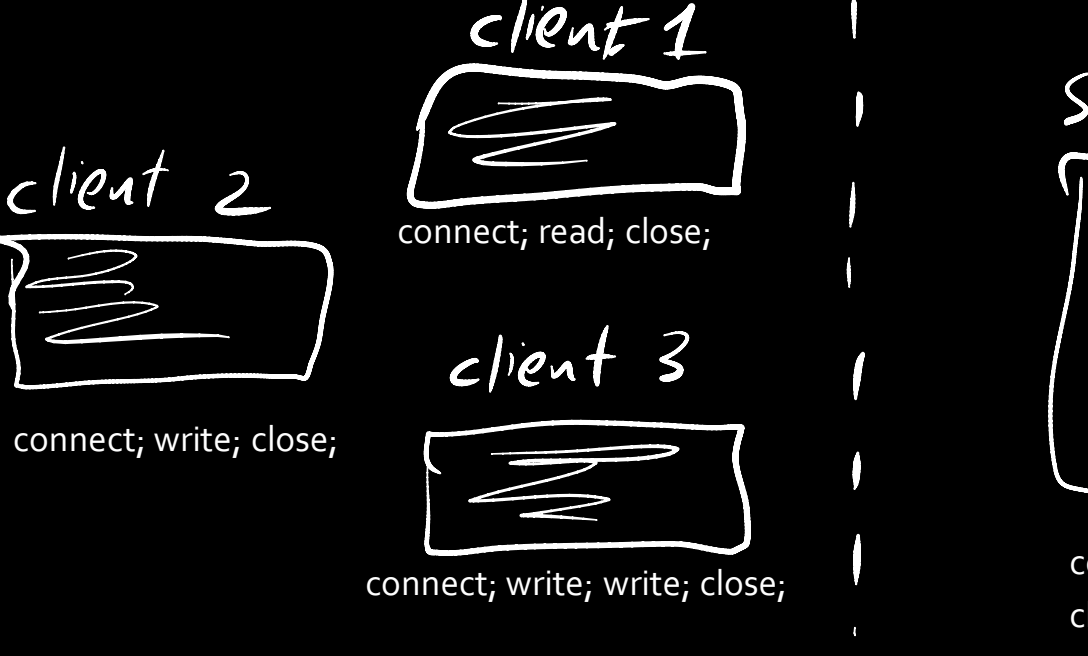

SocuetChanne/

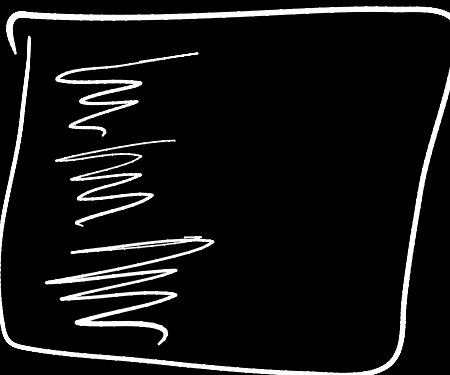

connect; close; close

### **Real usage scenarios << Permitted scenarios**

#### Client-side mining

• Infer usage from existing clients using the component Component-side mining

• Infer usage from component implementation

• Relies on error conditions in component implementation

### Dynamic vs. Static Specification Mining

- **Dynamic** 
	- **EXECUTE:** Mine specification from representative executions
	- Requires running the program (with varying inputs)
	- **Incomplete coverage of behaviors**
- **Static** 
	- **Analyze the program without running it**
	- Covers all client behaviors
- Reality: the amount of code available for inspection vastly exceeds the amount of code amenable to automated dynamic analysis

## PRIME Approach

- **Static client-side specification mining**
- Bad news: this is hard
- Good news: we can still make it work

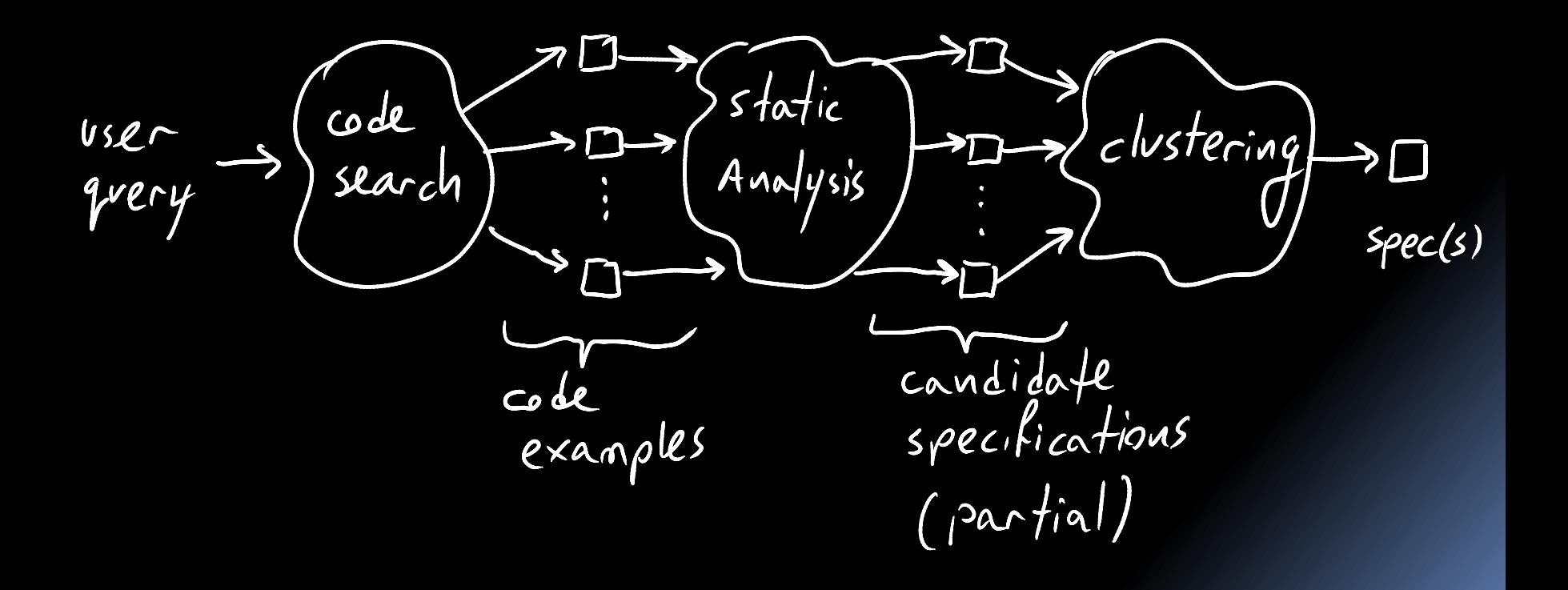

# Dimensions of Synthesis

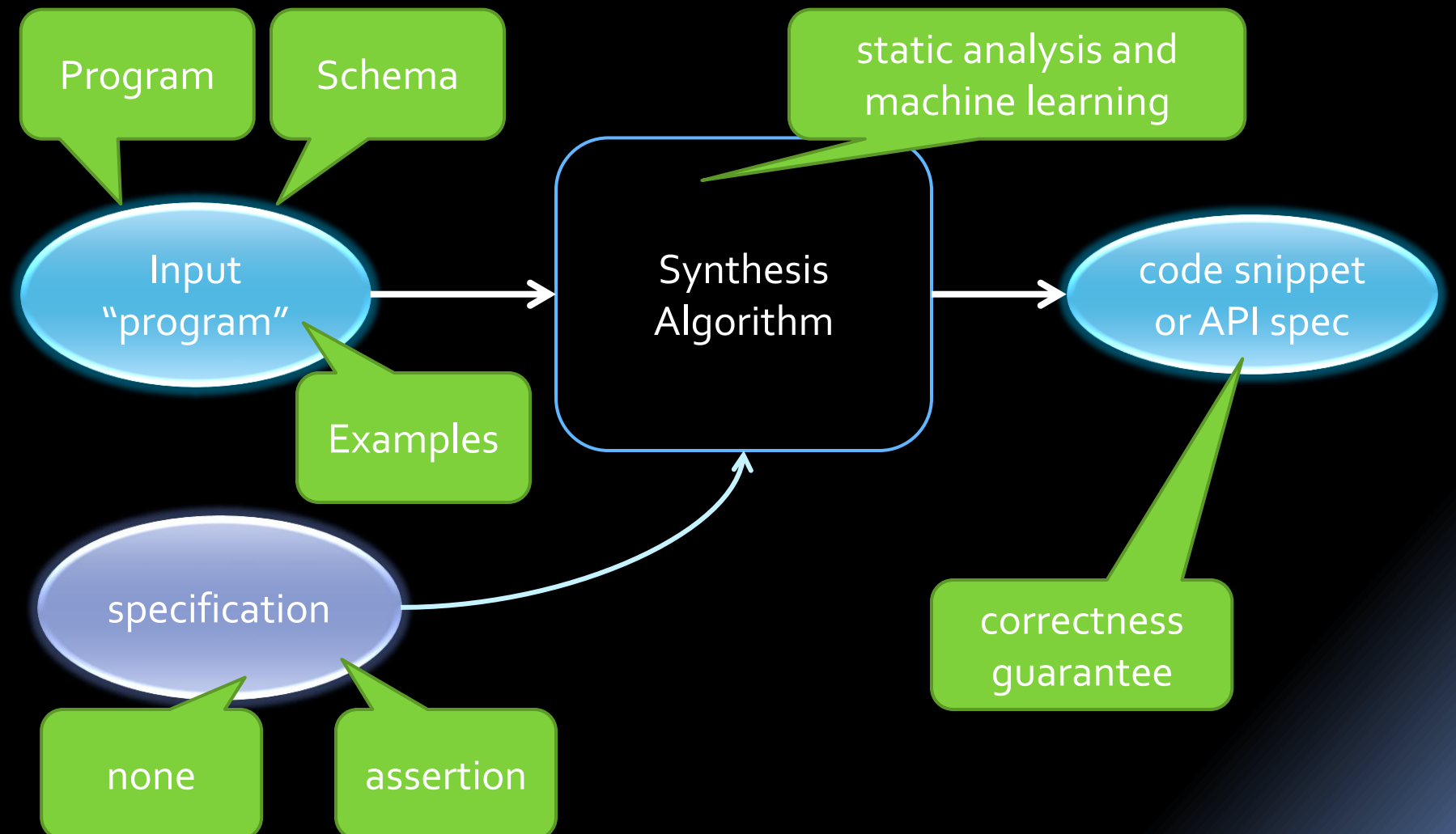

### Example

# How should I use a java.nio.channels.SocketChannel?

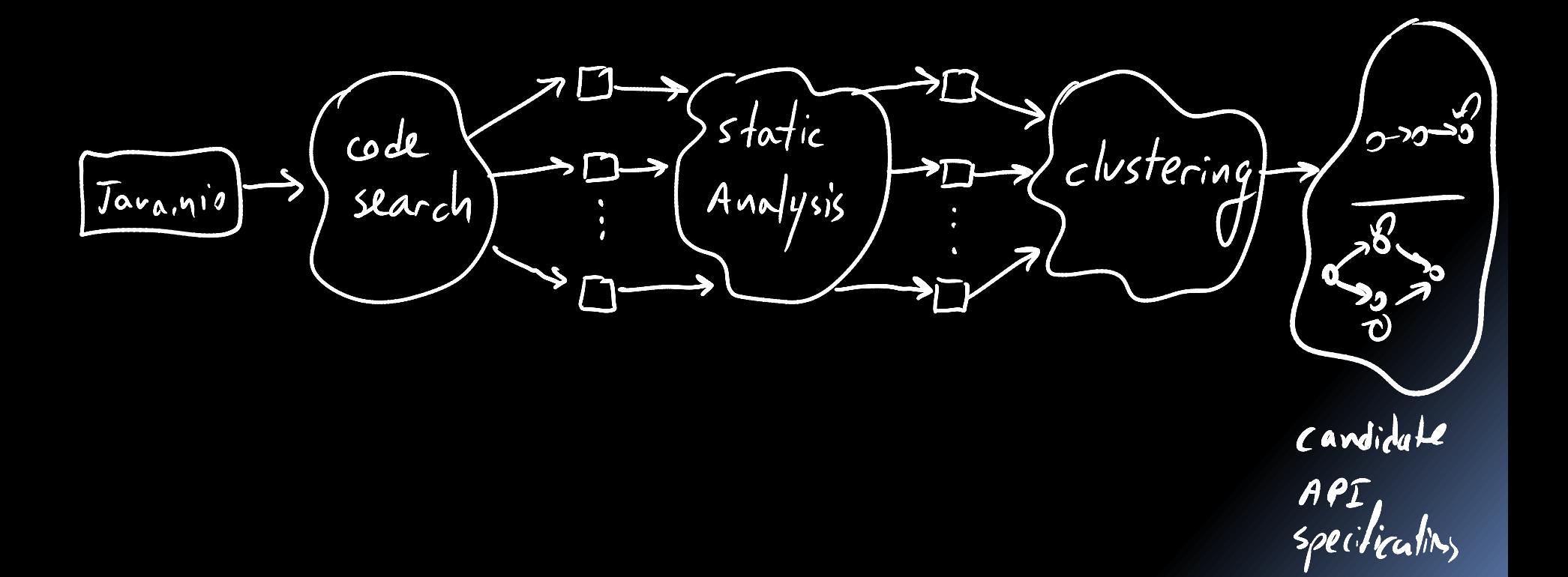

### Analyzing a Single Code Sample

example1() {

SocketChannel sc = SocketChannel.open();

sc.configureBlocking(false);

sc.connect();

sc.finishConnect();

ByteBuffer dst =  $\dots;$ 

sc.read(dst);

}

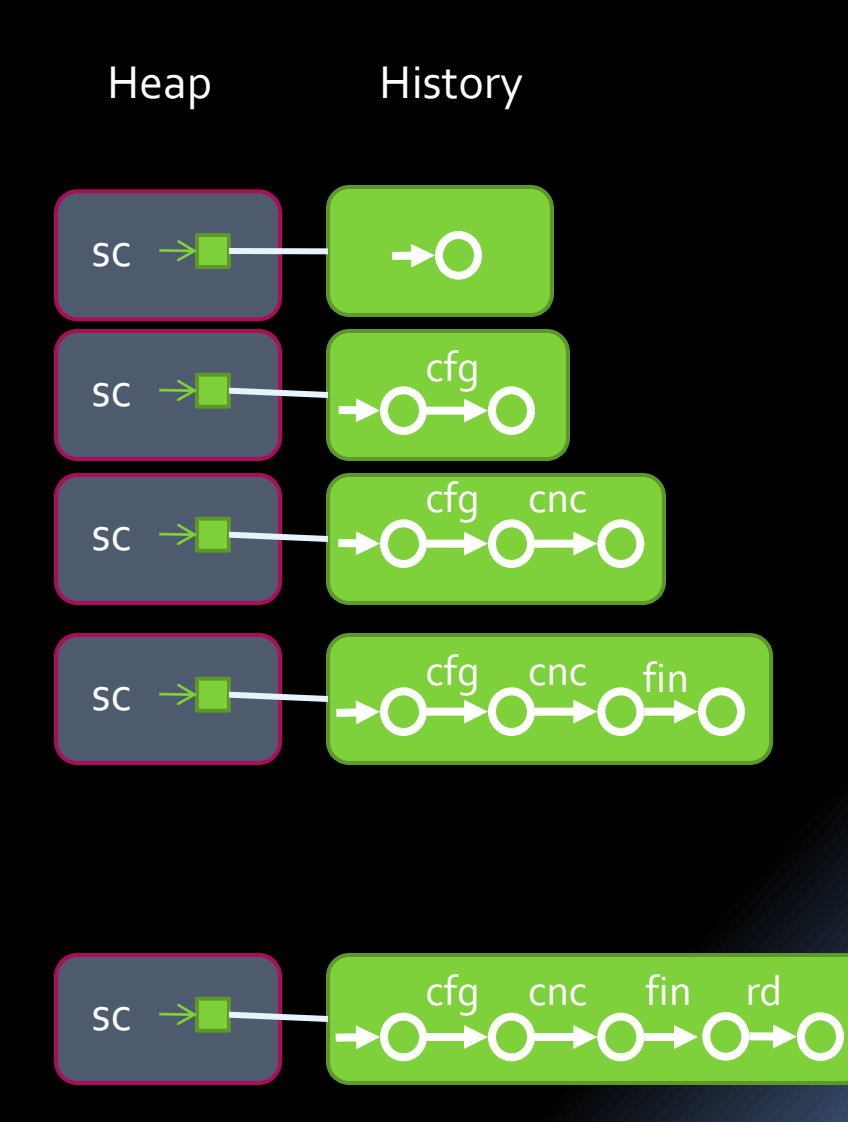

```
void example2() {
  Collection<SocketChannel> chnls = createChannels();
  for (SocketChannel sc : chnls){
    sc.connect(new …);
  while (!sc.finishConnect()) {\frac{1}{2} ... wait for connection ... */ }
  if (?) { receive(sc); } else { send(sc); }
  }
  closeAll(channels);
 }
```

```
Collection<SocketChannel> createChannels() {
 List<SocketChannel> list = new LinkedList<SocketChannel>();
  list.add(createChannel(" ", 80));
  //… more channels added to list …
  return list;
```
}

```
SocketChannel createChannel (String hostName, int port) {
  SocketChannel sc = SocketChannel.open();
  sc.configureBlocking(false);
  return sc;
 }
```

```
void receive(SocketChannel x) {
  //…
 FileOutputStream fos = new ...;
 ByteBuffer dst = \frac{1}{2}int numBytesRead = 0;while (numBytesRead >= 0) {
   numBytesRead = x.read(dst);fos.write(dst.array());
 }
 fos.close()
 }
                                           trivial aliasing setChannel x) {
                                            …
                                           \text{inc} numWritten = x.write(buf);
                                        }
Flow Sensitivity
void example2() {
  Collection<SocketChannel> chnls = createChannels();
  for (SocketChannel sc : chnls){
   sc.connect(new ...);
 while (!sc.finishConnect()) { /* ... wait Bad News / }
   if (?) { receive(sc); } else { send(sc); }
  }
  closeAll(channels);
 }
                                      Context Sensitivity collection<SocketChannel> chnls) {
                                               sc.close();
                                              }
                                       Partial Programs
                               Unbounded Number of Objects
                                      Non-trivial aliasing
                                     Interprocedural Flow
```
}

![](_page_19_Figure_0.jpeg)

## SocketChannel Specification

![](_page_20_Figure_1.jpeg)

(Partial specification)

# Challenges

- **Partial programs** 
	- **Program fragments**
	- **In Missing information**
	- $\rightarrow$  Support mining specifications with partial information
- **•** Dynamically allocated objects
	- unbounded number of objects
	- aliasing
	- objects flow through complex heap-allocated data structures
	- $\rightarrow$  heap abstraction
- **Unbounded length of histories** 
	- **EXTEDS** History (event sequence) observed for an object might be unbounded
	- $\rightarrow$  history abstraction
- **Noise** 
	- analysis imprecision and/or incorrect client programs
	- Noise reduction

**Overview** Abstract Trace るっと  $\sigma$ -20 $-$ 0 summarization Collection  $0 \rightarrow 0$  $\mathcal{L}$ ode search  $\frac{23}{2}$ overapproximation of API usuge FORTAMPI<br>Library Candidate in the search results API, specticaling

# Abstract Trace Collection

 The French Recipe for Abstract Interpretation [Cousot&Cousot77]

#### Abstraction

- Abstract state provides a bounded description of possible program states at a program point
- Abstract Transformers
	- Conservatively represent the effect of statements on abstract states
- Exploration
	- Compute the possible abstract states at each program point by fixed-point iteration

![](_page_23_Picture_8.jpeg)

### Abstraction

![](_page_24_Figure_1.jpeg)

![](_page_24_Figure_2.jpeg)

- Abstract state is a set of abstract values (disjunction)
- Abstract value is a pair (conjunction)
	- Heap abstraction: abstracts unbounded heap
	- History abstraction: abstracts unbounded sequences of operations

### Abstraction

![](_page_25_Figure_1.jpeg)

![](_page_25_Figure_2.jpeg)

- Abstract state is a set of abstract values (disjunction)
- Abstract value is a pair (conjunction)
	- Heap abstraction: abstracts unbounded heap
	- History abstraction: abstracts unbounded sequences of operations

### Heap Abstraction – Take I

- Divide the heap into a fixed partition based on allocation site
- All objects allocated at the same program point represented by a single "abstract object"

![](_page_26_Figure_3.jpeg)

### Abstract Transformers – Take I

![](_page_27_Figure_1.jpeg)

#### SocketChannel **createChannel** (…)

{ SocketChannel sc = SocketChannel.open(); **// AS1** sc.configureBlocking(false); return sc; }

```
void example() {
  Collection<SocketChannel> chnls = 
    createChannels();
  for (SocketChannel sc : chnls){
   sc.connect(new …);
   while (!sc.finishConnect()) { … }
if (?) { receive(sc); }
     else \{ send(\dotsc); \} }
  closeAll(channels);
}
```

```
void receive(SocketChannel x) {
  …
 while (numBytesRead >= 0) {
   numBytesRead = x.read(dst);
   fos.write(dst.array());
  } …
}}
```
![](_page_28_Figure_4.jpeg)

# Refined Heap Abstraction

- Heap data for an "abstract object" o
	- unique = true
		- abstract value represents a single object
	- must =  ${x}, f}$ 
		- the access path x.f must point to o
	- mustNot =  ${y,q}$ 
		- the access path y.g must not to point to o
	- …
- **•** Dynamic partition
- **Must points-to information allows strong updates**

![](_page_29_Figure_11.jpeg)

# Objects Are Related

![](_page_30_Figure_1.jpeg)

![](_page_30_Figure_2.jpeg)

### Maintaining (some) Object Relations

![](_page_31_Figure_1.jpeg)

### Maintaining (some) Object Relations

![](_page_32_Figure_1.jpeg)

![](_page_33_Figure_0.jpeg)

### **Abstract history**

- Automaton over-approximating unbounded event sequences
- Quotient-based abstractions for history
	- Automata states which are equivalent w.r.t. a given equivalence relation R are merged

## History Abstraction

### ■ Past-Future Abstraction

 $(q_1, q_2) \in R[k_{\text{in}}, k_{\text{out}}]$  if  $q_1$  and  $q_2$  share both an incoming sequence of length  $k_{in}$  and an outgoing sequence of length kout

![](_page_34_Figure_3.jpeg)

# Abstract Semantics

- **Initial abstract history** 
	- empty sequence automaton
- When an API method is invoked
	- history extended: append event and construct quotient

![](_page_35_Figure_5.jpeg)

### Are We Done?

- **Bounded is great, but not enough**
- **Merge histories at control flow** join points
	- **Speed up convergence**
- **Merge all histories that** 
	- have identical heap-data, and
	- satisfy a given merge criterion
- **Merge: union construction followed** by quotient construction

![](_page_36_Figure_8.jpeg)

#### Example: Past Abstraction with Exterior Merge

![](_page_37_Figure_1.jpeg)

# Dealing with the Unknown

![](_page_38_Figure_1.jpeg)

#### Recap: Abstraction Dimensions

**Heap Abstraction**

![](_page_39_Figure_2.jpeg)

Third dimension: different history abstraction, not shown here **Merge Criteria**

# Using the Analyzed Samples

![](_page_40_Figure_1.jpeg)

![](_page_40_Figure_2.jpeg)

![](_page_40_Figure_3.jpeg)

![](_page_40_Figure_4.jpeg)

![](_page_40_Figure_5.jpeg)

![](_page_40_Figure_6.jpeg)

## Merge Same Type Together

![](_page_41_Figure_1.jpeg)

![](_page_41_Figure_2.jpeg)

# Merge All Samples of Same Type

![](_page_42_Figure_1.jpeg)

![](_page_42_Figure_2.jpeg)

### Merging all Samples of Same **Tyne**

![](_page_43_Figure_1.jpeg)

# Merge by Use Case

![](_page_44_Figure_1.jpeg)

#### But how?

# Clustering

We define a distance function between samples, then use classic clustering techniques from data mining.

![](_page_45_Picture_2.jpeg)

# Clustering: Distance Function

Different use-cases typically use different methods

![](_page_46_Figure_2.jpeg)

Distance =  $\sqrt{(1-1)^2 + (1-0)^2 + (0-1)^2 + (1-1)^2}$  = ~1.41

# Clustering Results

![](_page_47_Picture_8.jpeg)

# Implementation Details

- **Sample collection is multithreaded**
- **Specialized partial compiler for analyzing** fragments
- **Weka for clustering**
- **Inter-procedural analysis:** 
	- Dealing with parameters and return values
	- Dealing with recursion (both direct and indirect)
- Optimizing history representation for scalability
- Integrating with Eclipse to provide GUI

- **FileOutputStream is the common way to** write to a file in Java.
- Even a few samples generate this cluster:

![](_page_49_Figure_3.jpeg)

- "Apache Commons CLI" is a library used for command-line parsing.
- **80% of samples belong to the CommandLine** class, and 74% of CommandLine's samples got clustered together into:

![](_page_50_Figure_3.jpeg)

- **"** "JDBC", our pet example, is used for accessing SQL databases.
- 88% of samples from java.sql.DatabaseMetaData got clustered together into:

![](_page_51_Figure_3.jpeg)

- "Apache Commons Net", client implementations for many net protocols
- Analysis results for org.apache.commons.net.time.TimeTCPClient class:

![](_page_52_Figure_3.jpeg)

- **DBC**" once again
- Analysis results for java.sql.ResultSet class:

![](_page_53_Figure_3.jpeg)

# Future Applications

![](_page_54_Figure_1.jpeg)

# Future Applications

- **Stack-overflow for API usage** 
	- **Questions in English**
	- **Representative code samples mined automatically**
	- **Programmers can add results, and rank them**
- **E** "Scene Completion"

# Opportunities

**Improving the analysis** 

- **Dealing with pure methods**
- **Removing spurious ordering constraints**
- **Adding other sources for examples** 
	- Krugle
	- Coders
	- **E** Stackoverflow

…

- Applying to other programming languages
	- e.g., javascript
- Many more…

# **Summary**

- **EXEC** Client-side static specification mining
	- Partial programs
	- Based on flow-sensitive, contextsensitive abstract interpretation
	- **Combined domain abstracting both** aliasing and event sequences
- **Fig. 4** family of abstractions to represent unbounded event sequences
- **Summarization algorithms** 
	- Stitching of partial specifications with unknowns
- **Preliminary experimental results**

![](_page_57_Picture_9.jpeg)

![](_page_58_Picture_0.jpeg)